## **[GenPDFAddOn](https://wiki.machs.org/bin/view/System/GenPDFAddOn) Helper plugin**

Generate a PDF from a Foswiki topic or topic hierarchy

This version of the [GenPDFAddOn](https://wiki.machs.org/bin/view/System/GenPDFAddOn) ships with a simple GenPDFAddOnPlugin helper plugin. It will render the %GENPDF% macro as a clickable link to the PDF version of the topic. See [GenPDFAddOn](https://wiki.machs.org/bin/view/System/GenPDFAddOn) for details on generating a PDF from a topic or topic hierarchy

**Write** %GENPDF%

- **Simulated:**<https://wiki.machs.org/bin/genpdf/System/GenPDFAddOn>
- **If Installed:** •

https://wiki.machs.org/bin/genpdf/System/GenPDFAddOnPlugin?sortcol=1;table=3;up=0;skin=pattern;cover=

**Write** %GENPDF{"System.WebHome"}%

- **Simulated:**<https://wiki.machs.org/bin/genpdf/System/WebHome>
- **If Installed:** <https://wiki.machs.org/bin/genpdf/System/WebHome?sortcol=1;table=3;up=0;skin=pattern;cover=print>

**Write** %GENPDF{"System.WebHome" link="WebHome"}%

- **Simulated**: [WebHome](https://wiki.machs.org/bin/genpdf/System/WebHome)
- **If Installed**: [WebHome](https://wiki.machs.org/bin/genpdf/System/WebHome?sortcol=1;table=3;up=0;skin=pattern;cover=print)

## **Plugin Preferences**

There are no settings or preferences for this plugin.

## **Installation**

This plugin is installed as part of [GenPDFAddOn.](https://wiki.machs.org/bin/view/System/GenPDFAddOn) Enable the GenPDFAddOnPlugin in the bin/configure interface

## **Plugin Info**

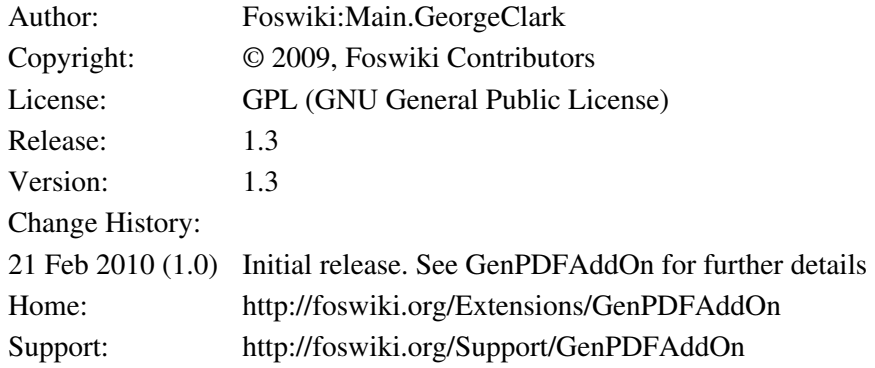

This topic: System > [Category](https://wiki.machs.org/bin/view/System/Category) > [AdminDocumentationCategory](https://wiki.machs.org/bin/view/System/AdminDocumentationCategory) > [Plugins](https://wiki.machs.org/bin/view/System/Plugins) > GenPDFAddOnPlugin [Topic revision](http://foswiki.org/): 2010/02/06, [ProjectContributor](https://wiki.machs.org/bin/view/Main/ProjectContributor)

**D**FOSWIKI

 Copyright © by the contributing authors. All material on this site is the property of the contributing authors.

Ideas, requests, problems regarding Foswiki? [Send feedback](mailto:admin@machs.org?subject=Foswiki%20Feedback%20on%20System.GenPDFAddOnPlugin) RENDERZONE{2}